Differentialekvationer kan se ut på många olika sätt:

Den matematiska pendeln beskrivs med rörelseekvationen till höger. När man löser den vill man bestämma lösningen  $\varphi(t)$  för olika begynnelseutslag. (Vi löser ekvationen numeriskt i sista uppgiften på sista laborationen).

När man löser differentialekvationen till höger bestämmer man  $y(x)$ . Differentialekvationen är separabel.

Differentialekvationen till höger är linjär och av första ordningen. När man löser den bestämmer man  $y(x)$ ) and  $xy$ 

Differentialekvationen beskriver koncentrationen av <sup>g</sup>lykos  $(C(t))$  i blodet över tid. Här har man använt notationen $\frac{dC}{dt}$  för att beteckna derivatan  $C'(t)$ . Differentialekvationen är separabel (den är en av de rekommenderade övningarna).

$$
\begin{cases} m\ell \ddot{\varphi}(t) = -mg\sin(\varphi(t)) - c\ell \dot{\varphi}(t) \\ (m, l, g, c \text{ konstanter}) \end{cases}
$$

$$
y'(x) = 2x \cdot y(x)^2
$$

$$
xy'(x) + y(x) = 2x
$$

$$
\frac{dC}{dt} = r - kC \quad (k, r \text{ konstanter})
$$

## Idag: separabbla differentialekvationer

En separabel differentialekvation kan skrivas på formen

$$
h(y(x)) \cdot y'(x) = g(x)
$$

där  $g$  och  $h$  är kontinuerliga funktioner.

Exempel: Differentialekvationen y  $y'(x) = 2x \cdot y(x)^2$  är separabel ty den kan skrivas  $\frac{1}{y(x)^2} \cdot y$  $\mathcal{L}$  and  $\mathcal{L}$  and  $\mathcal{L}$  $y'(x) = 2x \ (y(x) \neq 0)$ **Exempel:** Differentialekvationen  $\frac{dC}{dt}$  $= r$  $-kC$  (k, r konstanter) är separabel ty den kan skrivas

$$
\frac{1}{r - k \cdot C(t)} \cdot C'(t) = 1
$$

Separabla differentialekvationer,  $h(y(x)) \cdot y'(x) = g(x)$ , löses genom att hitta primitiva funktioner G och H till  $g(x)$  och  $h(y)$  och utnyttja att  $H(y(x)) = G(x) + C$  där C är en konstant.

Låt  $H(y(x))$  vara primitiv funktion till  $h(y(x))$ . Vi har (derivatan av sammansatt funktion)

$$
H'(y(x)) = h(y(x)) \cdot y'(x)
$$

dvs

$$
H'(y(x)) = g(x)
$$

Integrera vänster- och högerled:

$$
H(y(x)) = \int g(x)dx = G(x) + C, \text{ där } C \text{ är en konstant}
$$

**Exempel:** Lös  $y'(x) = 2x \cdot y(x)^2$ Vi har  $h(y) = \frac{1}{y(x)^2}$ ,  $H(y) = -\frac{1}{y(x)}$  och  $g(x) = 2x$ ,  $G(x) = x^2$  $\text{Så } -\frac{1}{y(x)} = x^2 + C.$  Lös ut  $y(x)$ , vi får  $y(x) = -\frac{1}{x^2 + C}$ , där  $C \neq -x^2$  är en konstant. Vi ser också att  $y(x) = 0$  också är en lösning eftersom den löser den ursprungliga ekvationen.

Exempel: Ett begynnelsevillkor bestämmer värdet på konstanten C i lösningen. Lös  $y'(x) = 2x \cdot y(x)^2$ ,  $y(0) = -1$ Vi har  $y(x) = -\frac{1}{x^2 + C}$ ,  $y(0) = -1 \Rightarrow -\frac{1}{0 + C} = -1$  dvs  $C = 1$ Vi får lösningen  $y(x) = -\frac{1}{x^2 + 1}$ 

 $y(x)$  närmar sig 0 då x växer mot  $\infty$ . Matlabkoden nedan ritar lösningskurvan för  $-5 \le x \le 5$ 

 $y=0(x)-1./(1+x.^2);$  $x=1$ inspace $(-5,5)$ ;  $plot(x,y(x));$ grid on

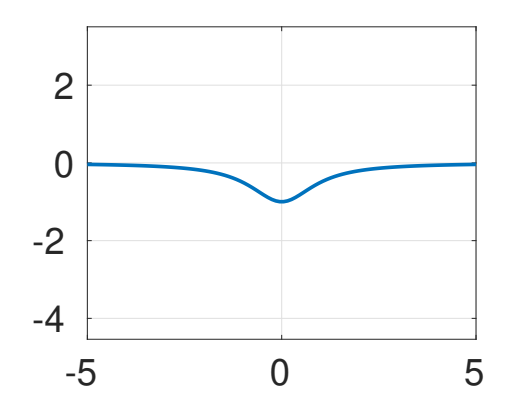

Om vi istället har begynnelsevärdet  $y(0) = 1$  får vi  $C = -1$  och  $y(x) = \frac{1}{1-x^2}$ ,  $|x| < 1$  (genomför beräkningarna). Lösningen gå mot  $\infty$  då  $x$  närmar sig 1 från vänster. I praktiken innebär det att systemet som differe  $\infty$  då x närmar sig 1 från vänster. I praktiken innebär det att systemet som differentialekvationen beskriver kollapsar (eller att den använda matematiska modellen inte längre är relevant).

Så, lösningsgång för separabla differentialekvationer:

- Skriv ekvationen på formen  $h(y(x)) \cdot y'(x) = g(x)$
- Bestäm  $H(y)$  och  $G(x)$  genom  $\int h(y) dy = \int g(x) dx$
- Försök lösa ut  $y(x)$

Exempel: (Stewart s 601) Lös  $y'(x) = \frac{6x^2}{2y + \cos(y)}$ 

- Skriv om ekvationen:  $(2y + \cos(y))y'(x) = 6x^2$
- Bestäm de primitiva funktionerna:  $\int 2y + \cos(y) dy = \int 6x^2 dx$

Vi kan bara bestämma  $y(x)$  implicit i den här ekvationen:  $y(x)^2 + \sin(y(x)) = 2x^3 + C$ 

## Matlabdelen

Newton's metod för att söka nollställen till en funktion  $f(x)$  (repetition från läsperiod 1):

$$
x_0
$$
 = startvärde  
 $x_{k+1} = x_k - \frac{f(x_k)}{f'(x_k)}, \quad k = 0, 1, 2, ...$ 

**Exempel:** Bestäm nollställe till  $f(x) = cos(x) - x$ .

Börja med att rita en figur för att se startvärdet:

 $f=Q(x)\cos(x)-x;$  $x = 1$ inspace(-1,1);  $plot(x,f(x));$ 

Vi har ett startvärde nära  $x = 0.75$ .

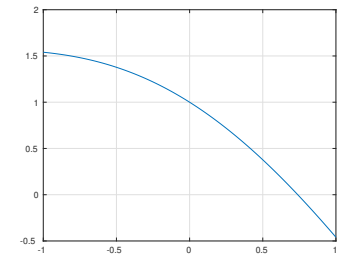

Förbättra approximationen  $x_0 = 0.75$  med Newton's metod: Vi har  $f(x) = \cos(x) - x$  och  $f'(x) = -\sin(x) - 1$ 

Handräkning:

 $x_0 = 0.75$ 

$$
x_1 = x_0 - \frac{f(x_0)}{f'(x_0)} = 0.75 - \frac{\cos(0.75) - 0.75}{-\sin(0.75) - 1} = \dots
$$
  

$$
x_2 = x_1 - \frac{f(x_1)}{f'(x_1)} \dots
$$

$$
I Mathab:\nf = \mathcal{Q}(x) \cos(x) - x;\ndf = \mathcal{Q}(x) - \sin(x) - 1;\n\nh = 0.75\n\n
$$
\frac{\cos(0.75) - 0.75}{-\sin(0.75) - 1} = ...
$$
\n
$$
\frac{\sin(0.75) - 1}{\sin(0.75) - 1} = ...
$$
\n
$$
\frac{\sin(0.75) - 1}{\sin(0.75) - 1} = ...
$$
\n
$$
\frac{\sin(0.75) - 1}{\sin(0.75) - 1} = ...
$$
\n
$$
\frac{\sin(0.75) - 1}{\sin(0.75) - 1} = ...
$$
\n
$$
\frac{\sin(0.75) - 1}{\sin(0.75) - 1} = ...
$$
\n
$$
\frac{\sin(0.75) - 1}{\sin(0.75) - 1} = ...
$$
\n
$$
\frac{\sin(0.75) - 1}{\sin(0.75) - 1} = ...
$$
\n
$$
\frac{\sin(0.75) - 1}{\sin(0.75) - 1} = ...
$$
\n
$$
\frac{\sin(0.75) - 1}{\sin(0.75) - 1} = ...
$$
\n
$$
\frac{\sin(0.75) - 1}{\sin(0.75) - 1} = ...
$$
\n
$$
\frac{\sin(0.75) - 0.75}{\sin(0.75) - 1} = ...
$$
\n
$$
\frac{\sin(0.75) - 0.75}{\sin(0.75) - 1} = ...
$$
\n
$$
\frac{\sin(0.75) - 0.75}{\sin(0.75) - 1} = ...
$$
\n
$$
\frac{\sin(0.75) - 0.75}{\sin(0.75) - 1} = ...
$$
\n
$$
\frac{\sin(0.75) - 0.75}{\sin(0.75) - 1} = ...
$$
\n
$$
\frac{\sin(0.75) - 1}{\sin(0.75) - 1} = ...
$$
\n
$$
\frac{\sin(0.75) - 1}{\sin(0.75) - 1} = ...
$$
\n
$$
\
$$
$$

<sup>I</sup> loopen ovan itererar man alltid <sup>10</sup> varv. Om man vill bryta loopen tidigare, t.ex. om  $|h| < 0.5 \cdot 10^{-5}$ , kan man infoga en if-sats och bryta loopen med break

$$
xk = 0.75; \text{tol=0.5e-5};
$$
\n
$$
for k = 1:10
$$
\n
$$
h = -f(xk)/df(xk);
$$
\n
$$
xk = xk+h;
$$
\n
$$
if abs(h) < tol
$$
\n
$$
break;
$$
\n
$$
end
$$
\n
$$
and
$$
\n
$$
xk
$$

Markera nollstället med en liten ring:

hold on plot(xk,f(xk),'o');

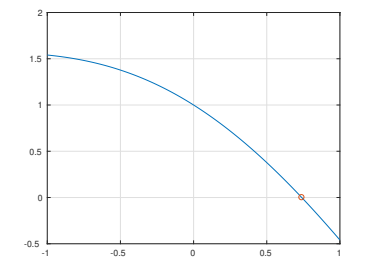

Integralberäkningar (också repetition från förra läsperioden).

När man bestämmer en integral

$$
\int_{a}^{b} f(x) \, dx
$$

kan man beräkna arean (med tecken) av området som begränsas av funktionskurvan, x-axeln och intervallet  $a \leq x \leq b$ . I bilden till höger har arean målats grå.  $\begin{array}{cccc} -0.5 & -1 & 0 & 1 & 2 \end{array}$ 

När man bestämmer integralen numeriskt approximerar man arean:

Vänster rektangelregel: Dela in intervallet  $[a, b]$  i *n* delintervall, med bredden h = $rac{b - c}{c}$  $\frac{-a}{n}$ . Låt höjden på varje rektangel vara funktionsvärdet i vänster ändpunkt av varje delintervall. Summera alla rektangelareor för att få hela areaapproximationen.

```
f = \mathcal{Q}(x)x.*sin(x);a = 0; b = 1; n = 3;
x = 1inspace(a,b,n+1);
h = (b-a)/n;
qv = sum(h*f(x(1:n)))
```
1.5 $\sqrt{\int_0^1 x \cdot \sin(x)}$ 10.50

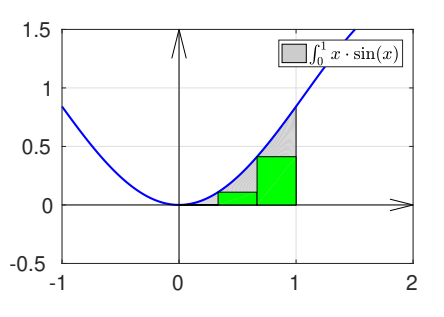

Höger rektangelregel: Låt höjden på varje rektangel vara funktionsvärdet i höger ändpunkt av varje delintervall.

$$
qh = sum(h*f(x(2:n+1)))
$$

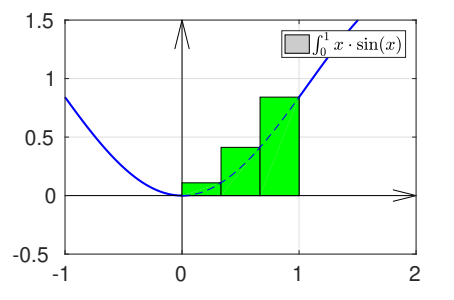

 $\text{Mittpunktsmetoden:}$ Låt höjden på varje rektangel vara funktionsvärdet i mitten på varje delintervall.

 $qm = sum(h*f(x(1:n)+h/2))$ 

Trapetsmetoden slutligen är medelvärdet av vänster och höger rektangelregel:

 $\left(\frac{qv+qh}{2}\right)$ 

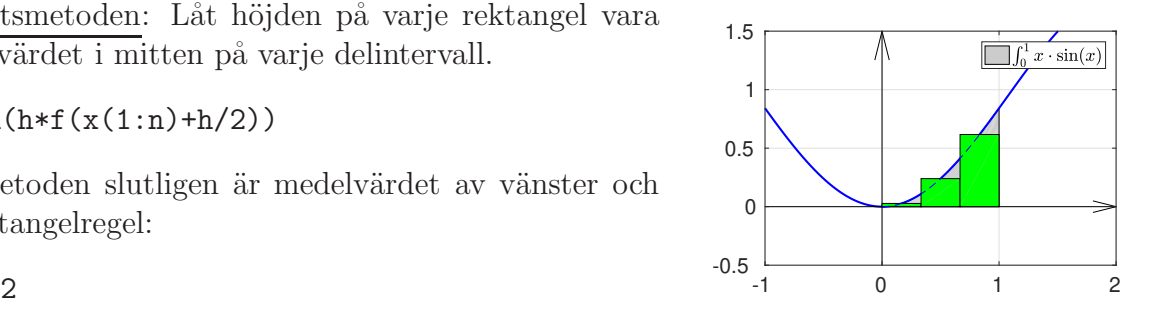